## > Soluzioni del compito di Calcolo Numerico del 10 ottobre 2003

> Enrico Bertolazzi

## **> restart:**

## **> with(LinearAlgebra):**

## $\Box$  Esercizio 1

matrice identita e vettori canonici della base usati per i conti successivi

**> e1,e2,e3,e4 := <1,0,0,0>,<0,1,0,0>,<0,0,1,0>,<0,0,0,1>;**  $e1, e2, e3, e4 :=$ 1 0 0 0 é ê ê ê ê ê ê ê ë ù ú ú ú ú ú ú ú û ,  $\boldsymbol{0}$ 1  $\boldsymbol{0}$  $\boldsymbol{0}$ é ê ê ê ê ê ê ê ë ù ú ú ú ú ú ú ú û ,  $\boldsymbol{0}$  $\boldsymbol{0}$ 1  $\boldsymbol{0}$ é ê ê ê ê ê ê ê ë ù ú ú ú ú ú ú ú û , 0 0 0 1 é ê ê ê ê ê ê ê ë ù ú ú ú ú ú ú ú û Matrice identità

 $>$  **ID** :=  $\leq$  e1|e2|e3|e4>;

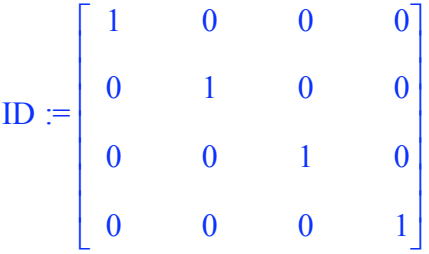

Matrice iniziale

> A := Matrix([[ -3, -7, -4, -2],  
\n[-4, -10, -2, -4],  
\n[-6, 6, -6, -6],  
\n[12, 12, 12, 12]]);  
\nA := 
$$
\begin{bmatrix} -3 & -7 & -4 & -2 \\ -4 & -10 & -2 & -4 \\ -6 & 6 & -6 & -6 \\ 12 & 12 & 12 & 12 \end{bmatrix}
$$

**> A0 := A :**

Matrice di permutazione

**> P1 := <e4|e2|e3|e1>;**

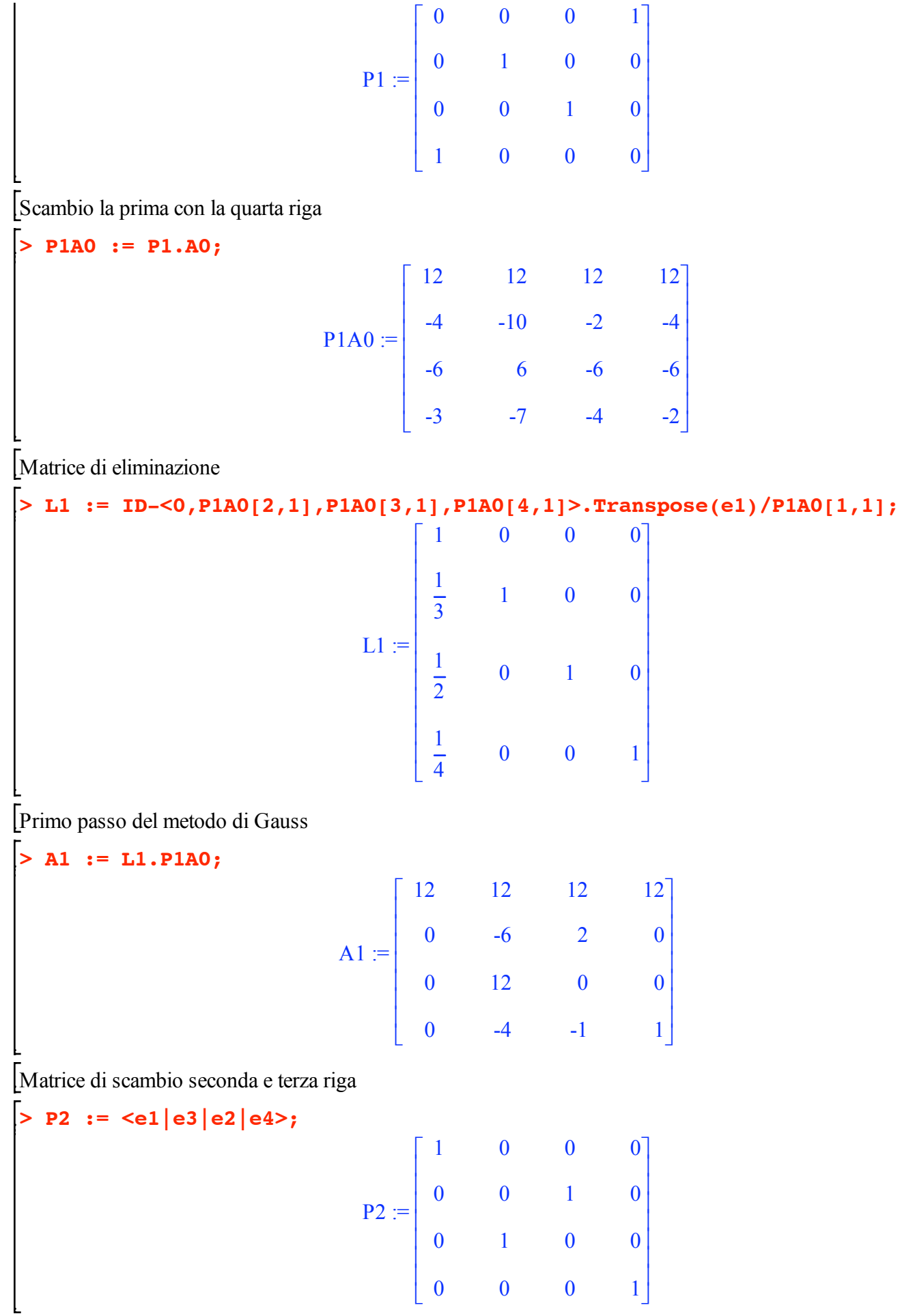

Ł

Scambio la seconda con la terza riga

 $\left[ \text{ > P2A1} \right]$  **: P2.A1**;  $P2A1 :=$ 12 12 12 12 0 12 0 0  $0 \t -6 \t 2 \t 0$  $0 \t -4 \t -1 \t 1$ é ê ê ê ê ê ê ê ë ù ú ú ú ú ú ú ú û Matrice di eliminazione **> L2 := ID-<0,0,P2A1[3,2],P2A1[4,2]>.Transpose(e2)/P2A1[2,2];**  $L2 :=$ 1 0 0 0 0 1 0 0  $\frac{1}{2}$ 2 1 0  $\begin{matrix} 0 & 1 \end{matrix}$ 3 0 1 é ê ê ê ê ê ê ê ê ê ê ë ù ú ú ú ú ú ú ú ú ú ú û Secondo Passo del metodo di Gauss **> A2 := L2.P2A1;**  $A2 :=$ 12 12 12 12 0 12 0 0 0 0 2 0 0 0 -1 1 é ê ê ê ê ê ê ê ë ù ú ú ú ú ú ú ú û Nessuno scambio  $>$  **P3** := **<e1|e2|e3|e4>**;  $P3 :=$ 1 0 0 0 0 1 0 0 0 0 1 0 0 0 0 1 é ê ê ê ê ê ê ê ë ù ú ú ú ú ú ú ú û Nessuno scambio **> P3A2 := P3.A2;**

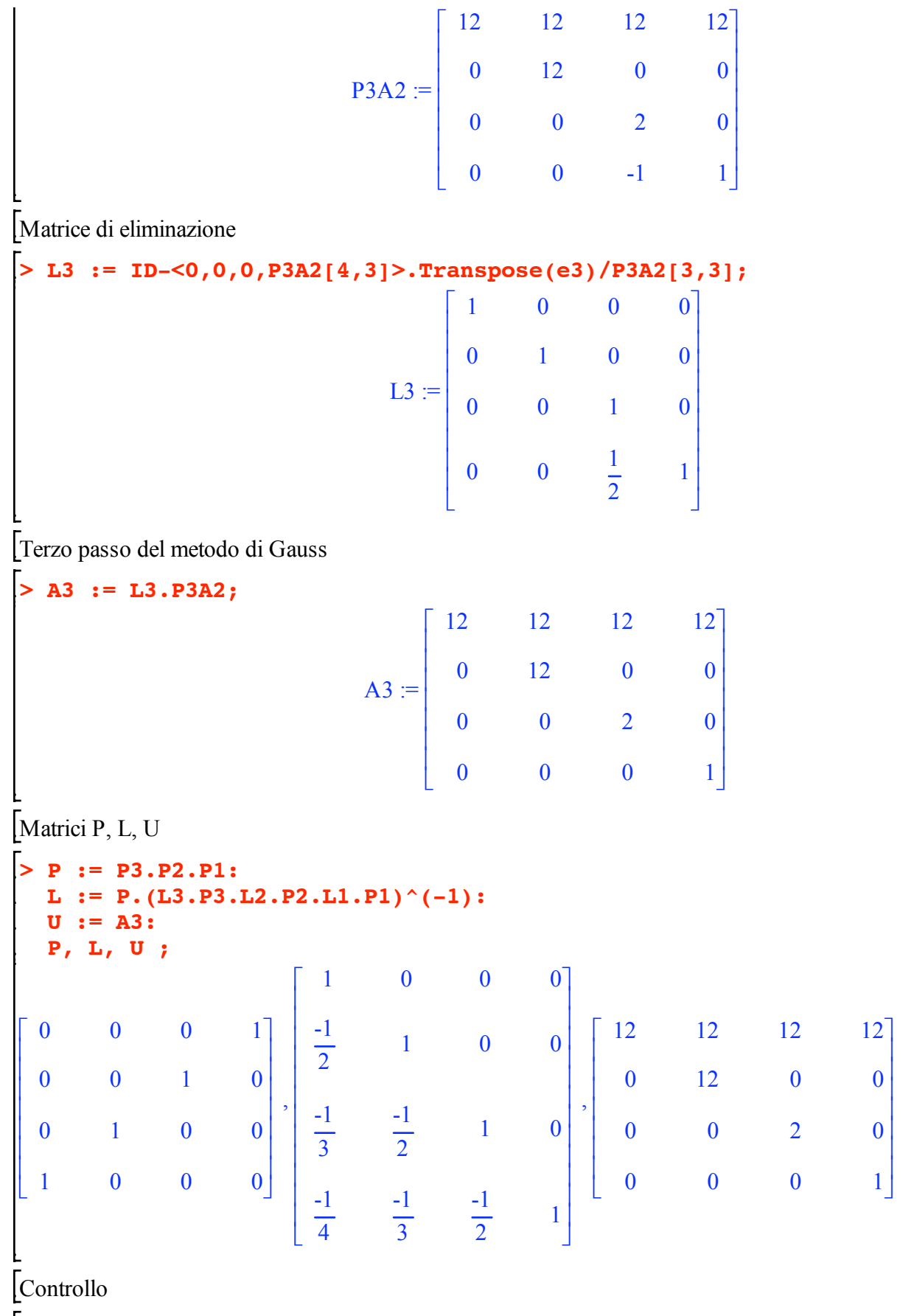

**> R := P.A - L.U;**

 $R :=$ 0 0 0 0 0 0 0 0 0 0 0 0 0 0 0 0 é ê ê ê ê ê ê ê ë ù ú ú ú ú ú ú ú û Calcolo la soluzione del primo problema **> b := < -25, -34, -12, 72>: Pb := P.b:**  $z := L^{(1)}(-1) \cdot Pb$ :  $x : = U^*(-1) . z:$ **b, Pb, z, x ;** -25 -34 -12 72  $\mathsf{I}$ ê ê ê ê ê ê ê ë ù ú ú ú ú ú ú ú û , 72 -12 -34 -25  $\mathsf{I}$ ê ê ê ê ê ê ê ë ù ú ú ú ú ú ú ú û , 72 24 2 2  $\mathsf{I}$ ê ê ê ê ê ê ê ë ù ú ú ú ú ú ú ú û , 1 2 1 2 é ê ê ê ê ê ê ê ë ù ú ú ú ú ú ú ú û Calcolo la soluzione del secondo problema **> b := < 3, 8, -12, 0>: Pb := P.b:**  $z := L^{(0)}(-1) \cdot Pb$ :  $x : = U^{\wedge}(-1) . z:$ **b, Pb, z, x ;** 3 8 -12  $\boldsymbol{0}$ é ê ê ê ê ê ê ê ë ù ú ú ú ú ú ú ú û ,  $\boldsymbol{0}$ -12 8 3 é ê ê ê ê ê ê ê ë ù ú ú ú ú ú ú ú û ,  $\boldsymbol{0}$ -12 2  $\boldsymbol{0}$ é ê ê ê ê ê ê ê ë ù ú ú ú ú ú ú ú û ,  $\boldsymbol{0}$ -1 1  $\boldsymbol{0}$ é ê ê ê ê ê ê ê ë ù ú ú ú ú ú ú ú û  $\equiv$  Esercizio 2 Punti di interpolazione: **> x := 'x' ;**  $x := x$ **> X := [-2,-1,0,2,3]; Y := [15,0,-1,15,80];**  $X := [-2, -1, 0, 2, 3]$  $Y := [15, 0, -1, 15, 80]$ Polinomio interpolante: **> interp( X, Y, 'z');**

 $z^4$  - 1

Costruzione delle differenze divise di ordine 0 **> f1 := Y[1]; f2 := Y[2]; f3 := Y[3]; f4 := Y[4]; f5 := Y[5];**  $f1 := 15$  $f2 := 0$  $f3 := -1$  $f4 := 15$  $f5 := 80$ Differenze divise **> f12 := (f2-f1)/(X[2]-X[1]);**  $f23 := (f3-f2)/(X[3]-X[2])$ ;  $f34 := (f4-f3)/(X[4]-X[3])$ ;  $f45 := (f5-f4)/(X[5]-X[4])$ ;  $f12 := -15$  $f23 := -1$  $f34 := 8$  $f45 := 65$ Differenze divise seconde **> f123 := (f23-f12)/(X[3]-X[1]);** f234 :=  $(f34-f23)/(X[4]-X[2])$ ; **f345 := (f45-f34)/(X[5]-X[3]);**  $f123 := 7$  $f234 := 3$  $f345 := 19$ Differenze divise terze **> f1234 := (f234-f123)/(X[4]-X[1]); f2345 := (f345-f234)/(X[5]-X[2]);**  $f1234 := -1$  $f2345 := 4$ Differenze divise quarte **> f12345 := (f2345-f1234)/(X[5]-X[1]);**  $f12345 := 1$ Polinomi della base **> w0 := 1 ; w1 := x-X[1] ; w2 := expand(w1 \* ( x - X[2])) ; w3 := expand(w2 \* ( x - X[3])) ; w4 := expand(w3 \* ( x - X[4])) ;**  $w0 := 1$ 

$$
w1 = x + 2
$$
  
\n
$$
w2 = x2 + 3x + 2
$$
  
\n
$$
w3 = x3 + 3x2 + 2x
$$
  
\n
$$
w4 = x4 + x3 - 4x2 - 4x
$$
  
\n
$$
w4 = x4 + x3 - 4x2 - 4x
$$
  
\n
$$
p = -1 + x4
$$
  
\n
$$
\frac{1}{p} \text{ Exercise 1210 } 4
$$
  
\n
$$
\frac{1}{p} \text{Exercise 23212 } 4
$$
  
\n
$$
\frac{1}{p} \text{Exercise 345 } 4
$$
  
\n
$$
\frac{1}{p} \text{Exercise 435 } 4
$$
  
\n
$$
\frac{1}{p} \text{Exercise 435 } 4
$$
  
\n
$$
\frac{1}{p} \text{Exercise 435 } 4
$$
  
\n
$$
\frac{1}{p} \text{Therefore, x = x - 2 (1 + x2) * cos(x/2) ,
$$
  
\n
$$
f := x → (1 + x2) cos(\frac{1}{2}x)
$$
  
\n
$$
\frac{1}{p} \text{Therefore, x = x - 1}
$$
  
\n
$$
\frac{1}{p} \text{Therefore, y = -2, 2;
$$
  
\n
$$
\frac{1}{p} \text{Therefore, y = -2, 2;
$$
  
\n
$$
\frac{1}{p} \text{Therefore, y = -2, 2;
$$
  
\n
$$
\frac{1}{p} \text{Therefore, y = -2, 2;
$$
  
\n
$$
\frac{1}{p} \text{Therefore, y = -2, 2;
$$
  
\n
$$
\frac{1}{p} \text{Therefore, y = -2, 2;
$$
  
\n
$$
\frac{1}{p} \text{Therefore, y = -2, 2;
$$
  
\n
$$
\frac{1}{p} \text{Therefore, y = -2, 2;
$$
  
\n
$$
\frac{1}{p} \text{Therefore, y = 3, 596010
$$

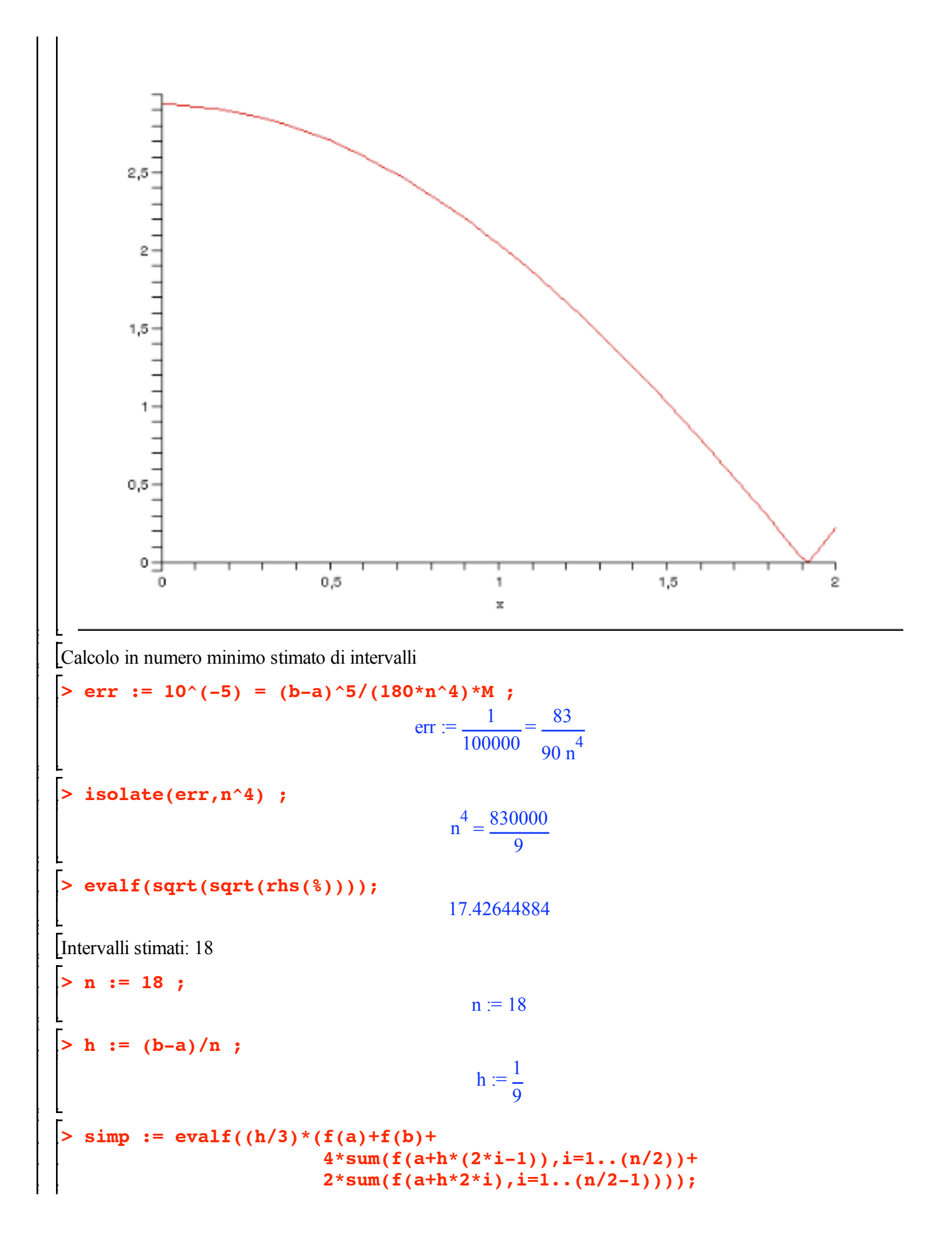

```
simp := 3.596007917> simp - esatto ;
                                                  -0.000003068
   Calcolo con 6 intervalli
   > h := (b-a)/6 ;
                                                      h := \frac{1}{1}3
   > simp := evalf((h/3)*(f(a)+f(b)+
                                   4*sum(f(a+h*(2*i-1)),i=1..3)+
                                   2*sum(f(a+h*2*i),i=1..2)));
                                              simp := 3.595760325> simp - esatto ;
                                                  -0.000250660
\Box Esercizio 4
   Matrice del sistema
   > L := <<0,0,-1>|<0,0,-1>|<0,0,0>>;
     DG := \langle 4, 0, 0 \rangle \langle 0, 2, 0 \rangle \langle 0, 0, 2 \rangle;U := \langle 0, 0, 0 \rangle \langle -1, 0, 0 \rangle \langle -1, -1, 0 \rangle;
      A := DG+L+U ;
                                            \mathsf{L} :=
                                                   0 0 0
                                                   0 0 0
                                                   -1 -1 0
                                                 é
                                                 ê
                                                 ê
                                                 ê
                                                 ê
                                                 ë
                                                                   ù
                                                                   ú
                                                                   ú
                                                                   ú
                                                                   ú
                                                                   û
                                            DG =4 0 0
                                                    0\qquad 2\qquad 00 \t 0 \t 2\mathsf{I}ê
                                                  ê
                                                  ê
                                                  ê
                                                  ë
                                                                    ù
                                                                    ú
                                                                    ú
                                                                    ú
                                                                    ú
                                                                    û
                                            U :=0 \t -1 \t -10 0 -1
                                                   0 0 0
                                                 é
                                                 ê
                                                 ê
                                                 ê
                                                 ê
                                                 ë
                                                                    ù
                                                                    ú
                                                                    ú
                                                                    ú
                                                                    ú
                                                                    û
                                           A :=4 -1 -1
                                                   0 \t 2 \t -1-1 -1 2
                                                é
                                                ê
                                                ê
                                                ê
                                                ê
                                                ë
                                                                    ù
                                                                    ú
                                                                    ú
                                                                    ú
                                                                    ú
                                                                    û
   Termine noto
      \mathbf{b} := \langle 1, -1, 1 \rangle;
```

| libera x, y, z                                                                                                    |                                                                                                    |
|----------------------------------------------------------------------------------------------------|----------------------------------------------------------------------------------------------------|
| \n $\begin{bmatrix}\n \mathbf{y} & \mathbf{z} \\  \mathbf{y} & \mathbf{z} \\  \mathbf{y} & \mathbf{z} \\  \mathbf{z} & \mathbf{z} \\  \mathbf{z} & \mathbf{z} \\  \mathbf{z} & \mathbf{z}\n \end{bmatrix}$ \n | \n $\begin{bmatrix}\n \mathbf{b} & \mathbf{z} \\  \mathbf{z} & \mathbf{z} \\  \mathbf{z} & \mathbf{z} \\  \mathbf{z} & \mathbf{z}\n \end{bmatrix}$ \n |
| \n $\begin{bmatrix}\n \mathbf{b} & \mathbf{z} \\  \mathbf{y} & \mathbf{z} \\  \mathbf{z} & \mathbf{z} \\  \mathbf{z}\n \end{bmatrix}$ \n                                                                      | \n $\begin{bmatrix}\n \mathbf{y} & \mathbf{z} \\  \mathbf{y} & \mathbf{z} \\  \mathbf{z} & \mathbf{z} \\  \mathbf{z}\n \end{bmatrix}$ \n              |
| \n $\begin{bmatrix}\n \mathbf{b} & \mathbf{z} \\  \mathbf{y} & \mathbf{z} \\  \mathbf{z} & \mathbf{z}\n \end{bmatrix}$ \n                                                                                     | \n $\begin{bmatrix}\n \mathbf{y} & \mathbf{z} \\  \mathbf{z} & \mathbf{z} \\  \mathbf{z} & \mathbf{z}\n \end{bmatrix}$ \n                             |
| \n $\begin{bmatrix}\n \mathbf{b} & \mathbf{z} \\  \mathbf{z} & \mathbf{z} \\  \mathbf{z} & \mathbf{z} \\  \mathbf{z}\n \end{bmatrix}$ \n                                                                      | \n $\begin{bmatrix}\n \mathbf{b} & \mathbf{z} \\  \mathbf{z} & \mathbf{z} \\  \mathbf{z} & \mathbf{z} \\  \mathbf{z} & \mathbf{z}\n \end{bmatrix}$ \n |
| \n $\begin{bmatrix}\n \mathbf{c} & \mathbf{b} & \mathbf{z} \\  \mathbf{c} & \mathbf{b} & \mathbf{z} \\  \mathbf{c} & \mathbf{b} & \mathbf{z} \\  \mathbf{c$                                                   |                                                                                                    |

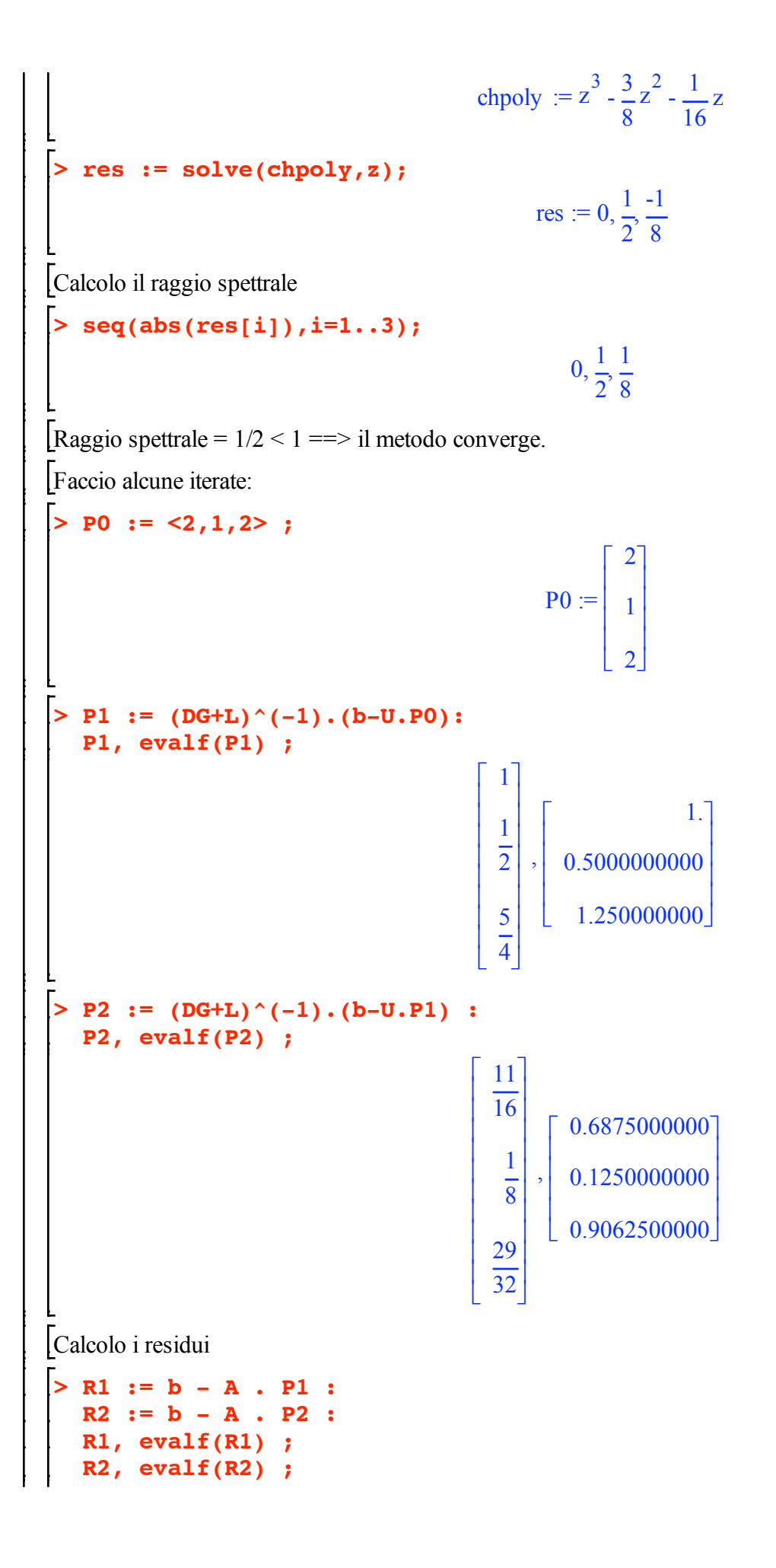

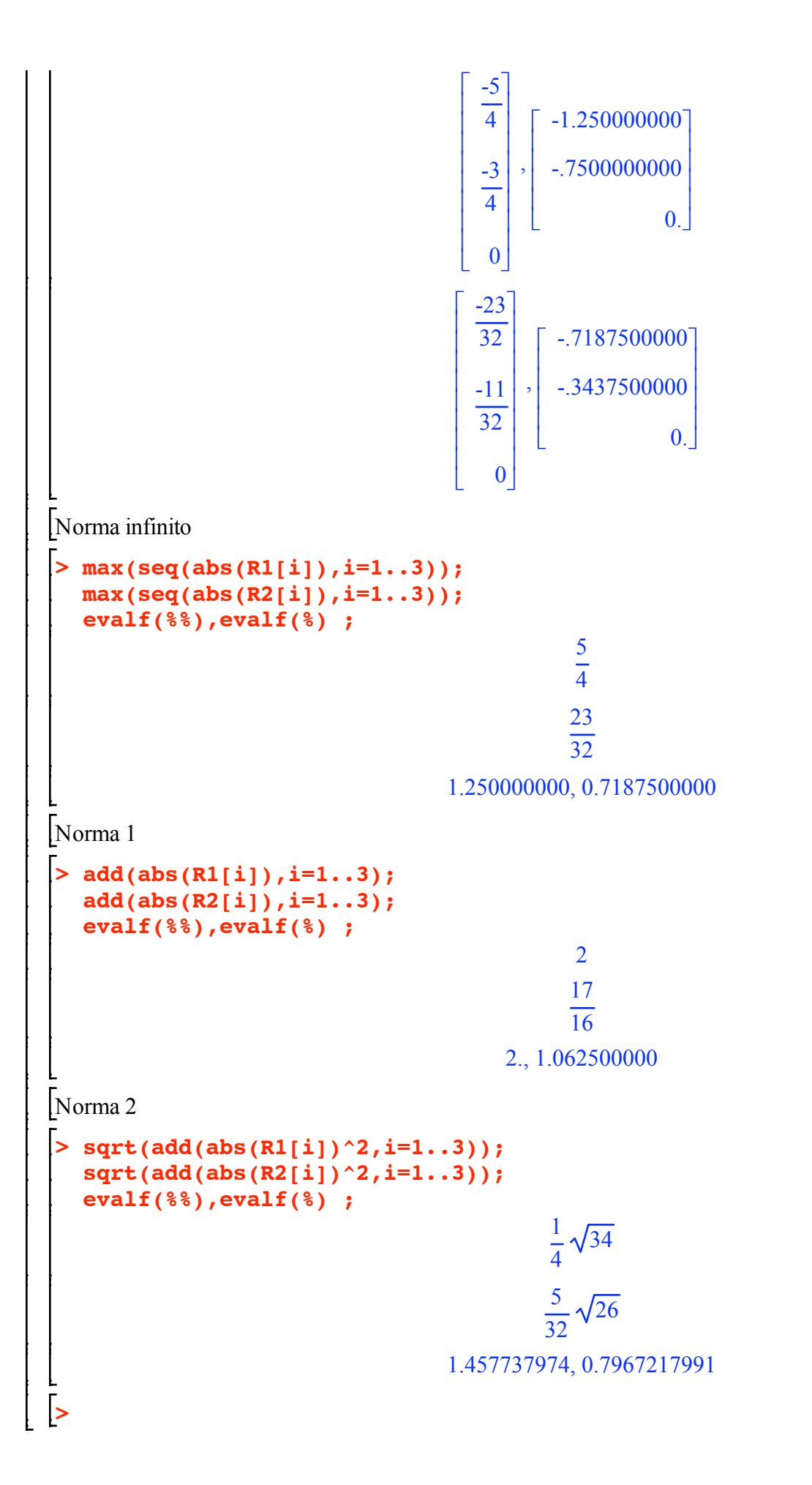